Документ подписан простой электронной подписью Информация о владельце: ФИО: Смирнов Сергей Николаевич

Должность Министерство науки и высшего образования Российской Федерации Дата подписания: 18.09201360396BO «Тверской государственный университет» Уникальный программный ключ:

69e375c64f7e975d4e8830e7b4fcc2ad1bf35f08

ь ООП урсимова 2023 г.

### Рабочая программа дисциплины (с аннотацией) ГИС В ЭКОЛОГИИ И ПРИРОДОПОЛЬЗОВАНИИ

Направление подготовки 05.03.06 ЭКОЛОГИЯ И ПРИРОДОПОЛЬЗОВАНИЕ

Профиль подготовки Геоэкология Для студентов 2 курса очной формы обучения

Уровень высшего образования

# БАКАЛАВРИАТ

Составитель: ст. преподаватель Д.А. Мидоренко

No

Тверь, 2023

### **I. Аннотация**

### **1. Наименование дисциплины (или модуля) в соответствии с учебным планом**

ГИС в экологии и природопользовании

### **2. Цель и задачи дисциплины (или модуля)**

**Цель дисциплины** – изучение теоретических и практических положений геоинформатики, освоение методов и технологий создания и использования электронных тематических карт и атласов, а также методики комплексных географических исследований на основе анализа и синтеза географической информации, географического прогнозирования, планирования и проектирования природоохранной и хозяйственной деятельности.

**Задачами** курса «ГИС в экологии и природопользовании» является:

- Изучение методов и технологий создания и использования электронных тематических карт и атласов.
- Приобретение навыков анализа и синтеза географической информации средствами ГИС.
- Приобретение навыков географического прогнозирования средствами ГИС.
- На основе полученных знаний овладение навыками планирования и проектирования природоохранной и хозяйственной деятельности.

 $\overline{\phantom{0}}$ 

### **3. Место дисциплины (или модуля) в структуре ООП**

Дисциплина ГИС в экологии и природопользовании входит вариативную часть учебного плана, модуль 7. Проектная деятельность.

Курс базируется на предшествующем изучении таких дисциплин, как «Топография» и «Картография». Содержательно «ГИС в экологии и природопользовании» закладывает основы знаний для освоения таких дисциплин как «Геоэкологическое картографирование», «Дистанционные и ГИС-технологии в геоэкологических исследованиях», учебной и производственной практик.

#### **4. Объем дисциплины (или модуля):**

3 зачетные единицы, 108 академических часа, **в том числе контактная работа – 48 часов:** лекции – 16 часов, лабораторные занятия 32 часов, **самостоятельная работа:** 60 часов.

#### **5. Перечень планируемых результатов обучения по дисциплине (или модулю), соотнесенных с планируемыми результатами освоения образовательной программы**

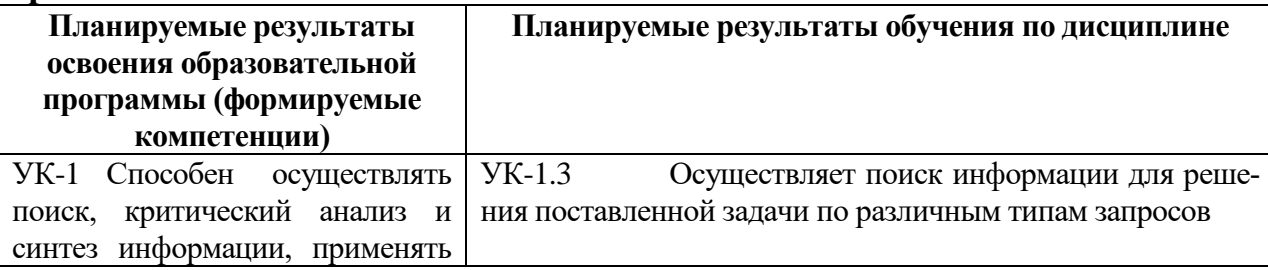

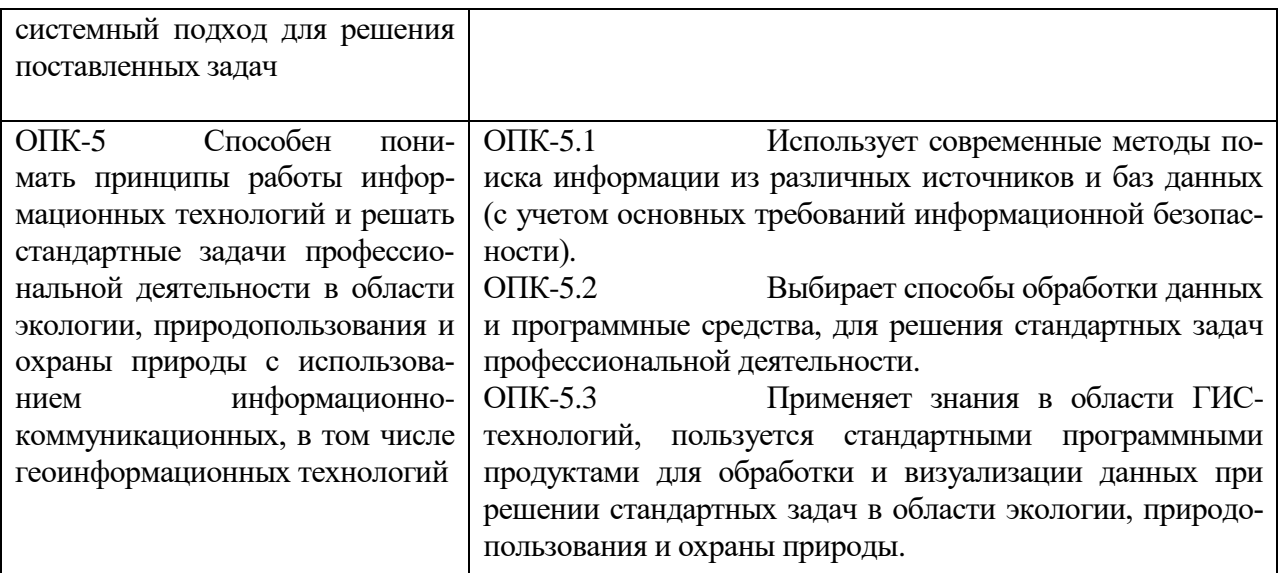

### 6. Форма промежуточной аттестации - экзамен.

### 7. Язык преподавания русский.

П. Содержание дисциплины (или модуля), структурированное по темам (разделам) с указанием отведенного на них количества академических часов и видов учебных занятий

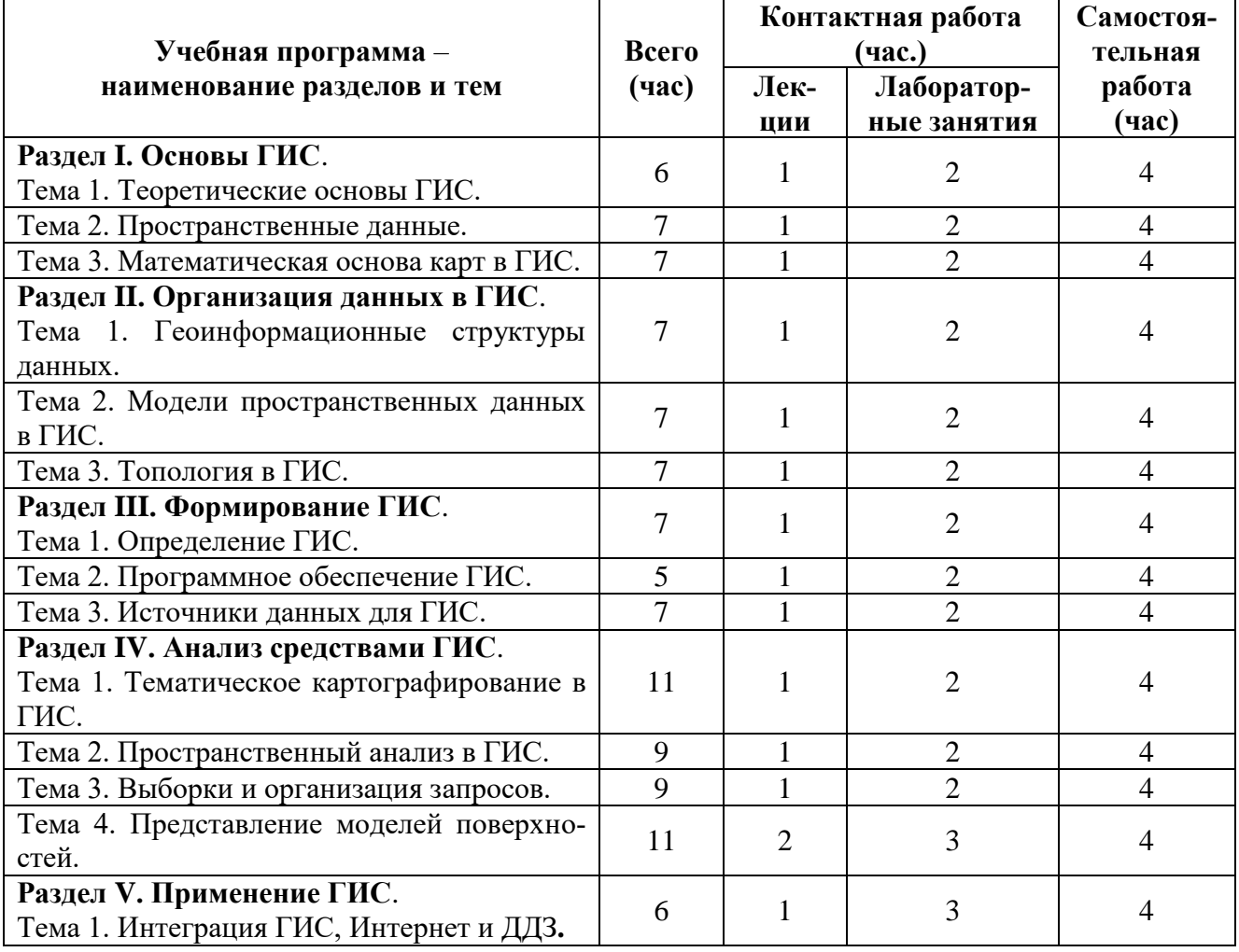

1. Для студентов очной формы обучения

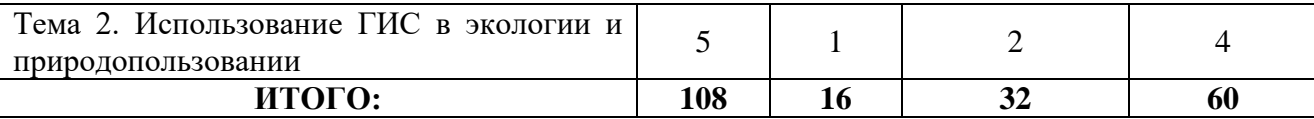

# **Содержание дисциплины Раздел I. Основы ГИС**

### **Тема 1. Теоретические основы ГИС.**

Определение географии. Современная отраслевая структура географии. Информатизация и технологизация географических исследований. Данные дистанционного зондирования и спутниковая навигация. Интернет-сервисы с картами и облачные вычисления. Геомаркетинг и геопрофилирование. Экологизация географических исследований.

Картография и карты. Концептуальное развитие картографии. Геоинформатика. Модели взаимодействия картографии, геоинформатики и ДДЗ. Трёхмерные и виртуальные геоизображения. Картографические анимации.

Информатика. Базовые понятия информатики. Пространственные и непространственные данные. Базовые типы данных. Компьютерная графика. Векторная и растровая графика. Трёхмерная графика.

### **Тема 2. Математическая основа карт в ГИС.**

Фигура Земли. Уровенные поверхности. Определение геоида. Эллипсоид вращения. Элементы эллипсоида вращения. Параметры референц-эллипсоидов.

Системы координат. Референцные системы координат.

Картографические проекции. Картографические сетки и их виды. Виды проекций по виду нормальной сетки. Геодезические проекции. Касательная поперечно-цилиндрическая проекция Гаусса-Крюгера. Секущая поперечноцилиндрическая проекция Меркатора (проекция UTM).

#### **Тема 3. Пространственные данные.**

Пространственные географические объекты и данные. Точечные, линейные, площадные и объёмные объекты. Непрерывные и дискретные данные.

Понятие атрибута объекта. Шкалы измерений данных. Размерность пространственных данных. Местоположение и местонахождение пространственных объектов.

Пространственные распределения. Регулярное равномерное, сгруппированное и случайное распределения. Плотность объектов. Понятие пространственно-коррелированного распределения

# **Раздел II. Организация данных в ГИС**

### **Тема 1. Геоинформационные структуры данных.**

Понятие баз данных. Основные элементы баз данных. Системы управления базами данных (СУБД) в ГИС. Функции СУБД. Базы географических и экологических данных. Картографические базы данных. Требования к базам географическим данных.

Иерархическая и сетевая структуры баз данных. Реляционная структура баз данных. Реляционное соединение.

**Тема 2. Модели пространственных данных в ГИС.**

Понятие модели пространственных данных. Базовые типы пространственных объектов. Стандартное цифровое описание пространственного объекта.

Растровая модель данных. Понятия растра и пикселя. Квадротомическая модель данных. Векторная модель данных. Понятие вектора в геоинформатике. Векторная не топологическая и топологическая модели данных. Понятия сегмента, узла и дуги. Файлы узлов, дуг и областей.

#### **Тема 3. Топология в ГИС.**

Определение топологии. Топологические связи и отношения в ГИС.

Топологические правила для точечных, линейных и площадных объектов.

### **Раздел III. Формирование ГИС.**

### **Тема 1. Определение ГИС.**

Определения географических информационных систем (ГИС). Функциональные возможности ГИС. Классификации ГИС.

Картографическая и геоинформационная структура данных в ГИС.

Автоматизированное картографирование. Автоматизированная картографическая система (АКС). Подсистемы ввода, обработки, хранения и вывода информации.

Электронная продукция. Цифровой план, цифровая карта. Электронные карты и атласы. Компьютерная карта.

### **Тема 2. Программное обеспечение ГИС.**

Геоинформационное программное обеспечение. Полнофункциональное ПО, модули приложения и вспомогательные средства (утилиты).

Коммерческие и открытые программные продукты.

Программное обеспечение для обработки данных GPS. САПР с элементами ГИС. Картографические программы. Программное обеспечение для обработки данных дистанционного зондирования. ГИС для разработки Геопорталов и Web-серверов.

### **Тема 3. Источники данных для ГИС.**

Источники пространственных данных. Основные типы источников.

Картографические источники. Топографические и общегеографические карты. Тематические карты и атласы.

Данные дистанционного зондирования Земли (ДДЗ). Лазерное сканирование и цифровая аэрофотосъёмка.

Данные режимных наблюдений. Результаты полевых экологических исследований.

Статистические данные. Источники статистических данных.

### **Раздел IV. Анализ средствами ГИС.**

### **Тема 1. Тематическое картографирование в ГИС.**

Тематическое картографирование и тематические карты. Способы картографического изображения. Типы электронных тематических карт. Тематические переменные.

Диапазоны. Методы перехода к дискретным шкалам. Метод равного количества записей. Метод равных интервалов. Естественные группы. Метод на основе дисперсии. Квантование. Круговые и столбчатые диаграммы. Метод отдельных значений. Метод знаков. Плотность точек.

### **Тема 2. Пространственный анализ в ГИС.**

Геоинформационный анализ (ГИС-анализ). Классификация аналитических методов.

Картометрический анализ. Картометрия и морфометрия. Основные картометрические и морфометрические показатели. Методы определения.

Понятие и основные принципы классификации. Классы. Переклассификация. Виды переклассификации.

Буферизация. Понятие буфера. Типы буферных зон. Буферные зоны для точечных, линейных и полигональных объектов. Многослойные (кольцевые) буферы.

Назначение сетевого анализа. Понятие графа и ориентированного графа. Задача коммивояжера. Поиск ближайшего объекта. Определение зон обслуживания. Анализ ближайшего соседа (анализ близости).

Операции наложения (*overlay*).

#### **Тема 3. Выборки и организация запросов.**

Понятие выборки. Инструменты выбора. Использование выражений. Использование операторов. Математические операторы. Операторы сравнения. Логические и географические операторы.

Понятие запроса. Структурированный язык запросов (SQL). SQL-запросы. Пространственный запрос. Использование функций. Функции обобщения данных.

Группировка данных. Сортировка и фильтрация данных. Объединение данных. Географическое объединение на основе пространственных отношений.

#### **Тема 4. Представление моделей поверхностей.**

Цифровые модели рельефа (ЦМР). Модель GRID. Модель TIN. Триангуляция Делоне. Основные элементы TIN-модели.

Интерполяция. Интерполяция методом обратных взвешенных расстояний (IDW). Интерполяция методом Кригинг (Kriging). Интерполяция методом сплайн (Spline). Интерполяция на основе полиномиальных функций (Trend). Карты-призмы и 3D-карты.

Использование ЦМР. Построение изолиний. Арифметические операции с поверхностями. Вычисление углов наклона. Экспозиция склонов. Анализ зон видимости/невидимости. Построение графиков на основе ЦМР. Трёхмерная визуализация.

### **Раздел V. Применение ГИС.**

### **Тема 1. Интеграция ГИС, Интернет и ДДЗ.**

Взаимодействие ГИС и Интернет. Интернет-картографирование.

Картографические web-сервисы. Интеграция ДДЗ в картографические webсервисы.

Геопорталы. Типология геопорталов. Тематические геопорталы. Этапы разработки. Основные функции геопорталов: поисковые функции, визуализация данных, аналитические функции.

Интеграция ГИС и ДДЗ. Методы обработки и анализа данных дистанционного зондирования средствами ГИС-технологий.

**Тема 2. Использование ГИС в экологии и природопользовании.**

ГИС в географических и геоэкологических исследованиях.

ГИС и системы поддержки принятия решений. Справочно-информационные ГИС.

Земельные информационные системы. Использование геоинформационных систем для видения городского, лесного и водного кадастров. ГИС в муниципальном управлении.

### Ш. Перечень учебно-методического обеспечения для самостоятельной работы обучающихся по дисциплине (или модулю)

- 1. Методические рекомендации по организации самостоятельной работы студентов
- 2. Примеры тестовых заданий
- 3. Вопросы для подготовки к экзамену

### IV. Фонд оценочных средств для проведения промежуточной аттестации обучающихся по дисциплине (или модулю)

### 1. Типовые контрольные задания для проверки уровня сформированности компетенции 1.

УК-1 Способен осуществлять поиск, критический анализ и синтез информации, применять системный полхол лля решения поставленных задач

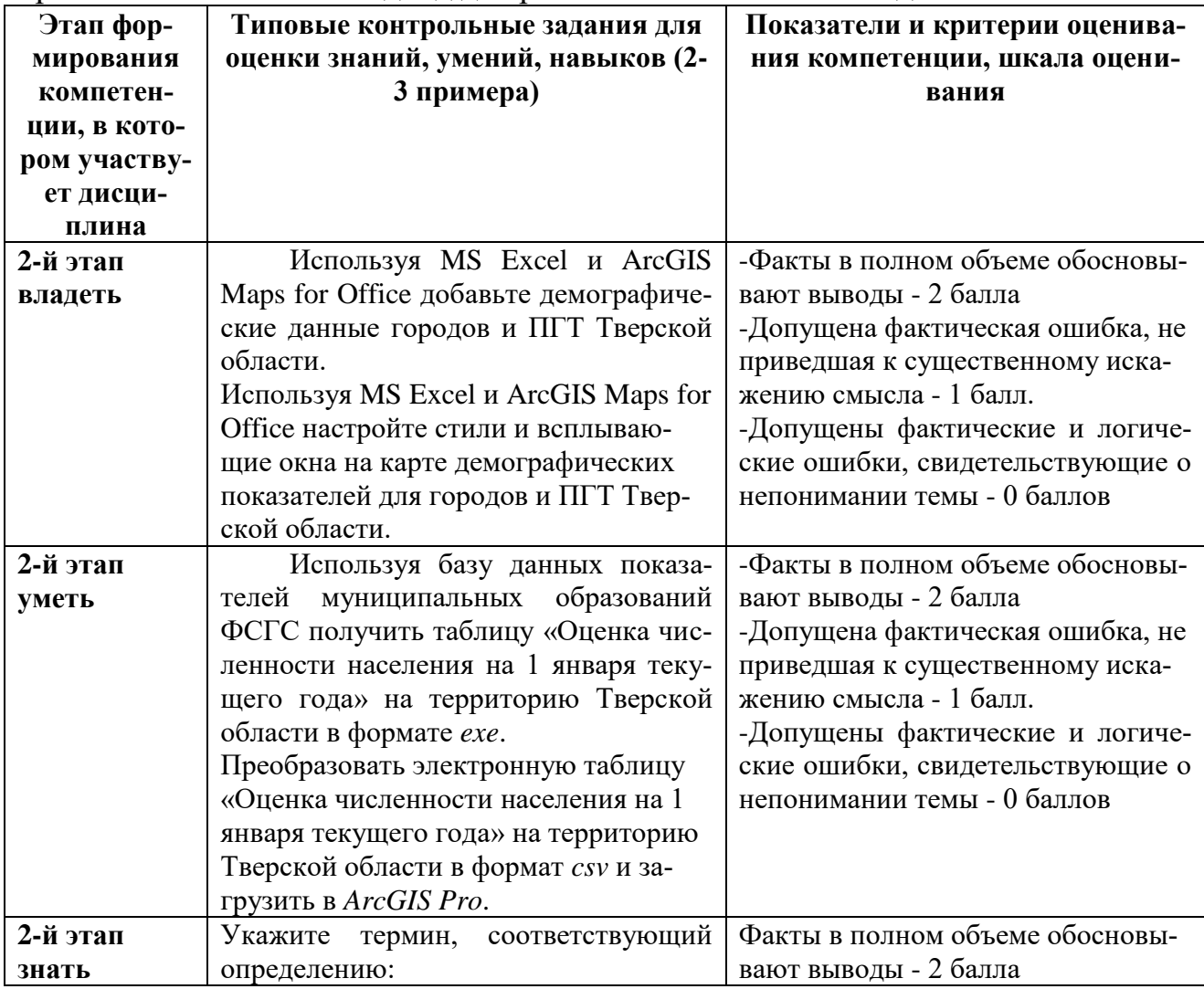

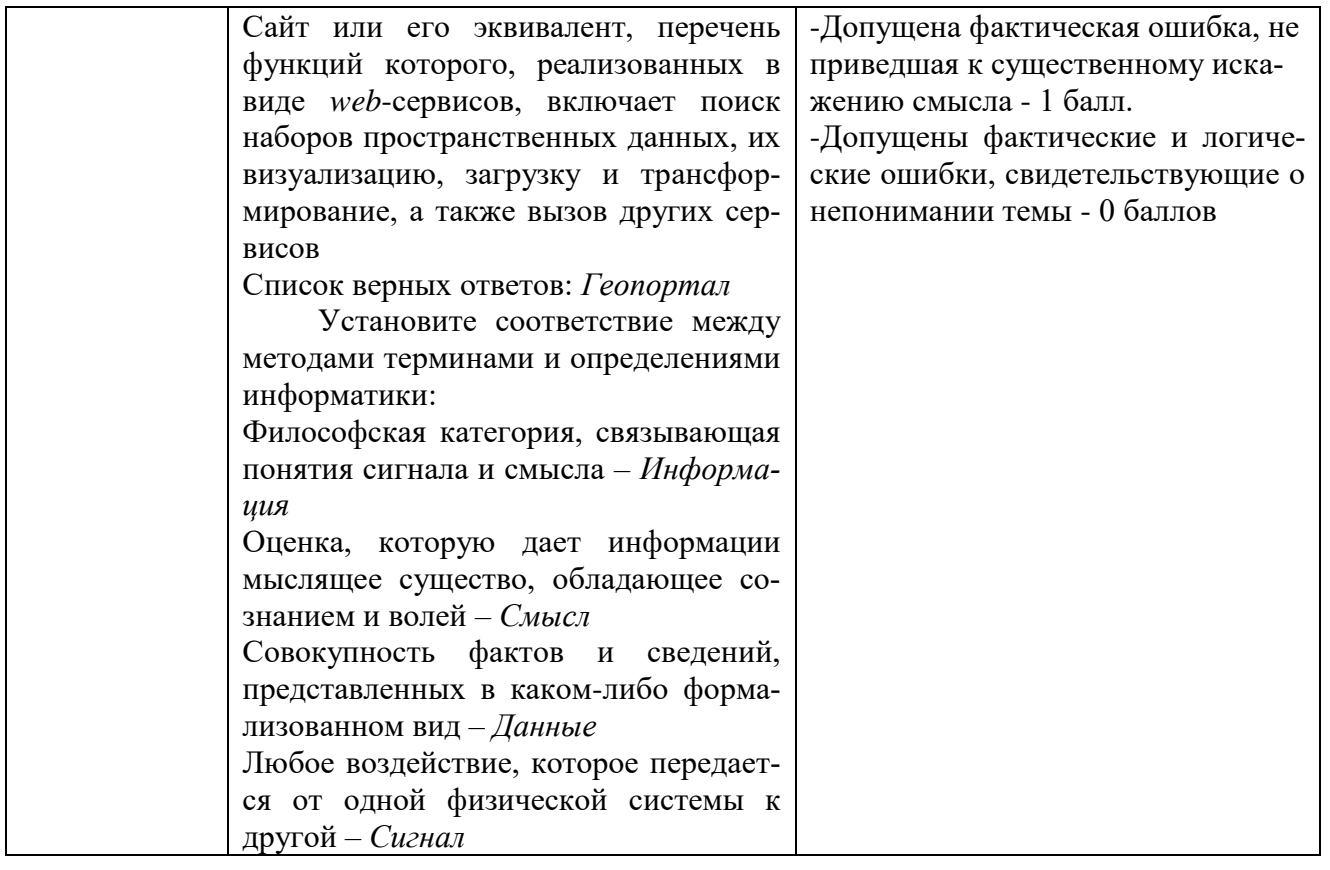

#### 2. Типовые контрольные проверки задания ДЛЯ уровня сформированности компетенции 2.

 $OIIK-5$ Способен понимать принципы работы информационных технологий и решать стандартные задачи профессиональной деятельности в области экологии, природопользования и охраны природы с использованием информационно-коммуникационных, в том числе геоинформационных технологий

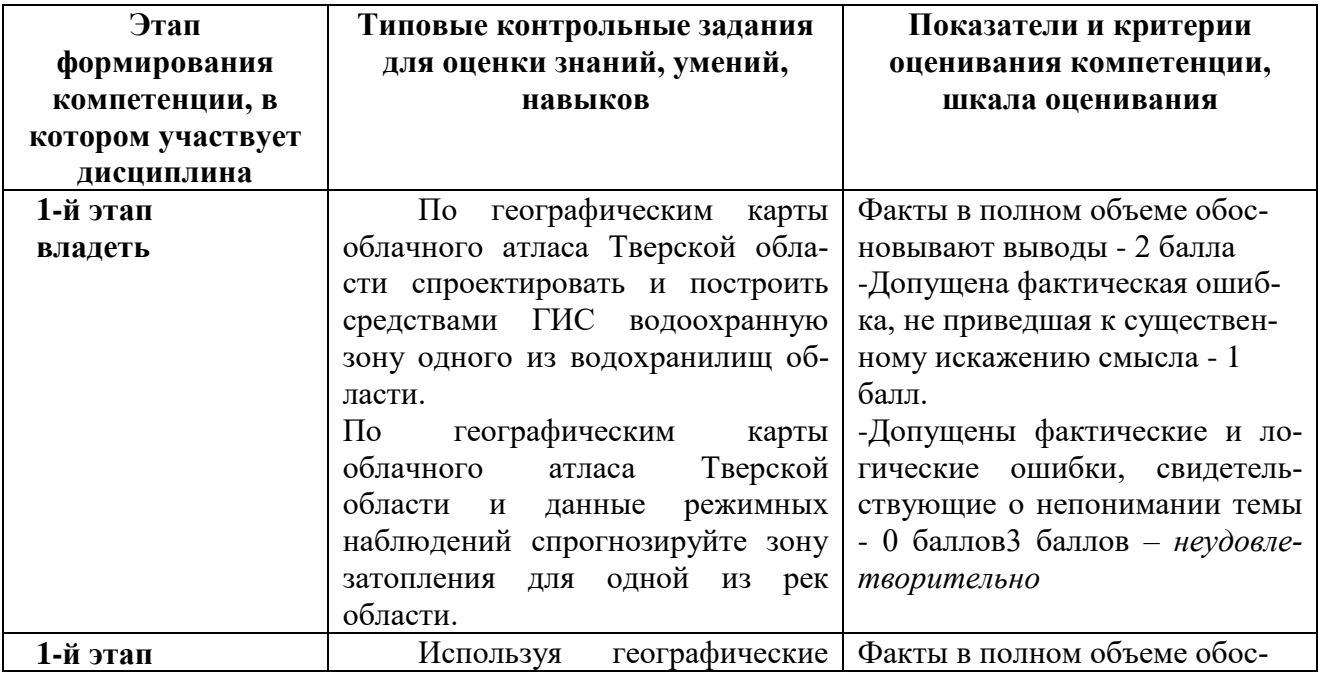

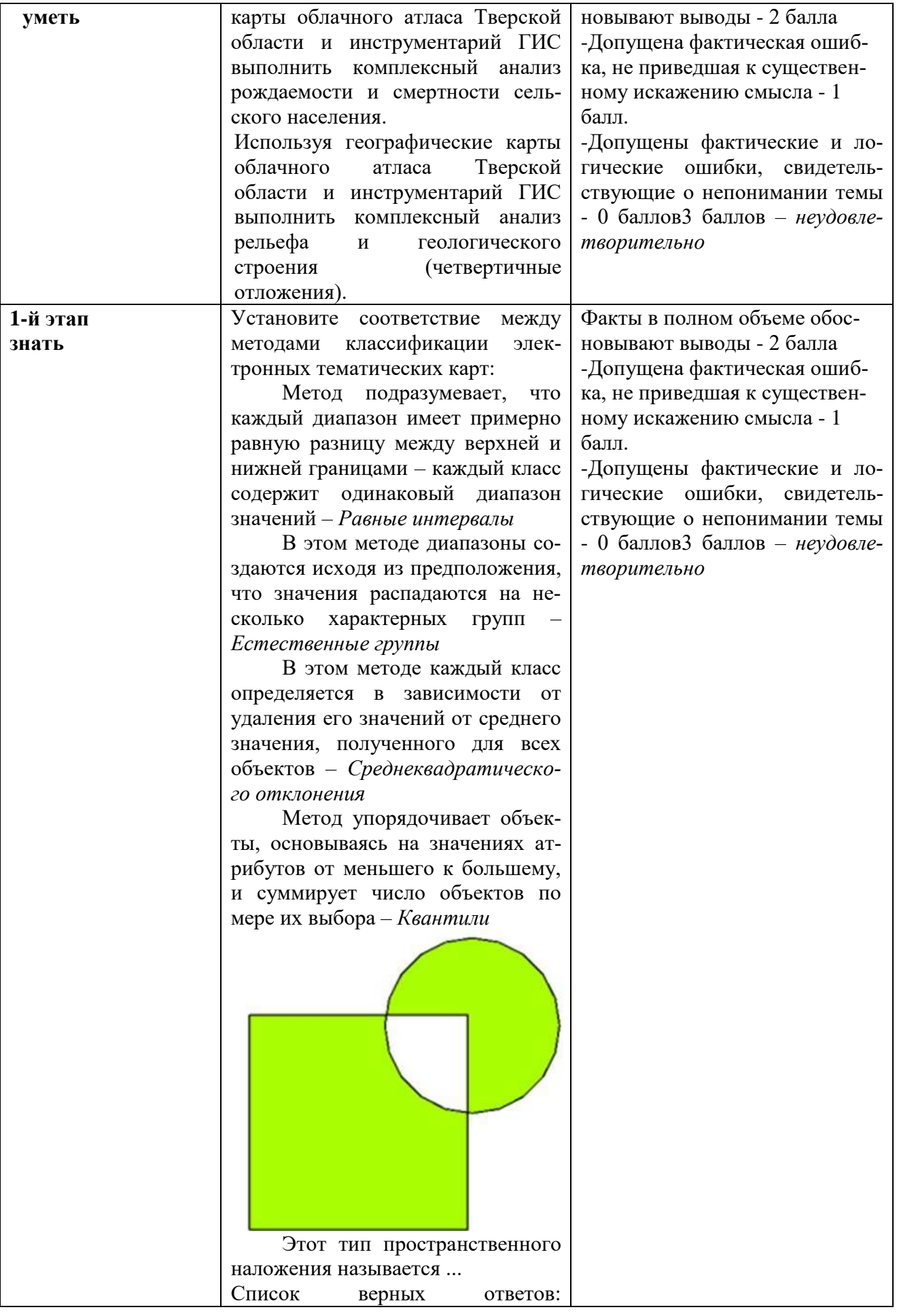

*Симметричная разность*

### **V. Перечень основной и дополнительной учебной литературы, необходимой для освоения дисциплины (или модуля)**

### **а) Основная литература:**

- 1. Татаринович, Б. А. Примеры реализация ГИС : учебно-методическое пособие / Б. А. Татаринович. — Белгород : БелГАУ им.В.Я.Горина, 2018. — 52 с. — Текст : электронный // Лань : электронно-библиотечная система. — URL: https://e.lanbook.com/book/166506 (дата обращения: 29.06.2023). — Режим доступа: для авториз. пользователей.
- **2.** Геоинформационные системы : учебное пособие / составители О. Л. Гиниятуллина, Т. А. Хорошева. — Кемерово : КемГУ, 2018. — 122 с. — ISBN 978-5-8353-2232-9. — Текст : электронный // Лань : электроннобиблиотечная система. — URL: https://e.lanbook.com/book/120040 (дата обращения: 29.06.2023). — Режим доступа: для авториз. пользователей

## **Дополнительная литература:**

Географические информационные системы [Электронный ресурс]: методические указания по английскому языку для студентов направлений «Землеустройство и кадастры» и «Геодезия и дистанционное зондирование» /. — Электрон. текстовые данные. — Нижний Новгород: Нижегородский государственный архитектурно-строительный университет, ЭБС АСВ, 2014. — 45 c. — 2227-8397. — Режим доступа: http://www.iprbookshop.ru/30798.html

### **VI. Перечень ресурсов информационно-телекоммуникационной сети «Интернет», необходимых для освоения дисциплины (или модуля)**

### *Современные профессиональные базы данных и информационные справочные системы:*

[http://moodle.tversu.ru](http://moodle.tversu.ru/) Виртуальная образовательная среда Тверского государственного университета **Moodle**. Дистанционный интерактивный курс «ГИС в экологии и природопользовании».

[http://geoportal.tversu.ru](http://geoportal.tversu.ru/) Образовательный геоинформационный портал Тверского госуниверситета обеспечивает в интерактивном режиме преподавателей и студентов необходимой тематической информацией, картографическими и справочными данными для формирования собственных ГИС-проектов и возможностью их интеграции в сторонние информационные системы. Цель ресурса – предоставление онлайн доступа к разноплановым учебным, научным и справочным пространственным географическим данным по территории Тверской области.

[www.esri-cis.ru](http://www.esri-cis.ru/) Страница компании *"Esri-CIS"* (г. Москва) – официального представителя в России компаний *ESRI Incorporated* – лидера в области разработки географических информационных систем (*ArcGIS*).

Информация о продуктах и разработках, новости, справочная и учебная информация, ссылки, электронные периодические издания.

[www.esti-map.ru](http://www.esti-map.ru/)

Страница компании *"Эсти-Мап"* (г. Москва) – официального представителя в России корпорации *MAPINFO* – лидера в области разработки географических информационных систем (MAPINFO Prof.).

Информация о продуктах и разработках, новости, справочная и учебная информация, ссылки.

#### [www.gisa.ru](http://www.gisa.ru/)

Официальная страница Российской *ГИС-Ассоциации*.

Информация о продуктах и разработках, новости, справочная и учебная информация, периодические издания.

#### [www.gis-lab.info/](http://www.gis-lab.info/)

Официальный сайт неформального некоммерческого сообщества специалистов в области ГИС и ДЗЗ.

Статьи по тематике, документация и законодательная база, программы и утилиты, проекты в области ГИС и ДДЗ.

#### [www.qgis.org/](http://www.qgis.org/)

Сайт сообщества, представляющий открытый геоинформационный продукт *Quantum GIS*.

Информация о программном продукте, новости, поддержка, документация, download.

### **VII. Методические указания для обучающихся по освоению дисциплины (или модуля)**

#### *1) Содержание методических разработок*

#### **1. Методические рекомендации по организации самостоятельной работы студентов**

Для работы по дисциплине «ГИС в экологии и природопользовании» рекомендуется иметь две тетради: одна для записи лекций, другая для выполнения лабораторных работ.

В лекционной тетради необходимо выделить поля. Записи содержания лекций должны быть четкими, с указанием числа и названия тем. После лекции конспект желательно доработать, т.е. выделить основные положения темы, выводы, уточнить содержание основных понятий и терминов.

В тетрадях для лабораторных работ, как показывает опыт, желательно использовать правую страницу раскрытой тетради, а левую оставлять чистой или использовать для пометок, рисунков, подклеивания вырезок и т.п. Такая форма ведения тетради позволяет бакалаврам самостоятельно, глубже и в удобном виде прорабатывать материал курса, готовиться к экзамену.

При выполнении лабораторных занятий по курсу «ГИС в экологии и природопользовании» необходимо пользоваться учебниками и учебными пособиями по данной дисциплине для вузов.

В процессе работы над курсом бакалаврам необходимо прорабатывать дополнительную литературу, знакомиться с периодическими изданиями, научно-популярной литературой по ГИС.

#### **2. Примеры тестовых заданий**

#### **Тест верно/не верно**

Это модель тройного взаимодействия картографии, ГИС и дистанционного зондирования.

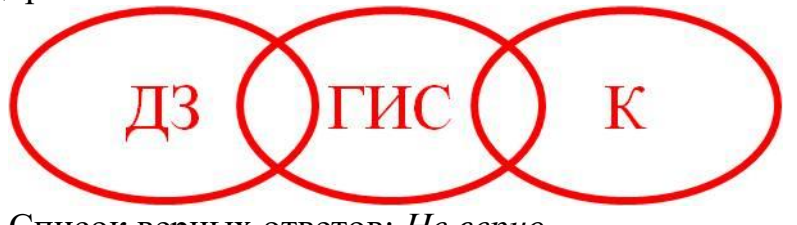

Список верных ответов: *Не верно* **Тест на соответствие**

Методы классификации

Метод подразумевает, что каждый диапазон имеет примерно равную разницу между верхней и нижней границами – каждый класс содержит одинаковый диапазон значений – *Равные интервалы*

В этом методе диапазоны создаются исходя из предположения, что значения распадаются на несколько характерных групп – *Естественные группы*

В этом методе каждый класс определяется в зависимости от удаления его значений от среднего значения, полученного для всех объектов *Среднеквадратического отклонения*

Метод упорядочивает объекты, основываясь на значениях атрибутов от меньшего к большему, и суммирует число объектов по мере их выбора – *Квантили*

#### **Закрытый тест.**

Текст задания: Укажите ошибочные параметры, НЕ относящиеся к параметрам поперечно-цилиндрической проекции Гаусса-Крюгера.

Список ответов в группе:

1. Протяжённость зон  $-6^{\circ}$ .

2. Масштаб по осевому меридиану – 0,9996.

3. Начальный меридиан  $-180^\circ$ .

4. Восточное смещение – 500 км.

5. Диапазон применения проекции – весь мир.

Список верных ответов: *Масштаб по осевому меридиану – 0,9996. Начальный меридиан – 180°*.

#### **Тест Короткий ответ**

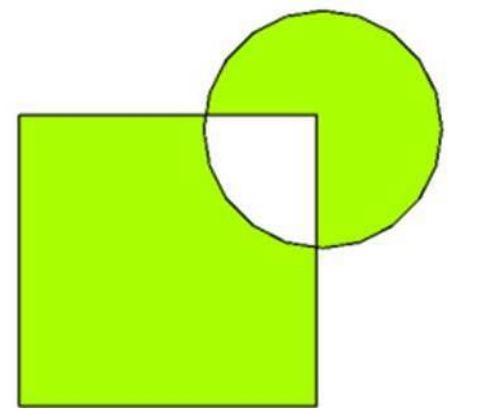

Этот тип пространственного наложения называется ...

#### Список верных ответов: *Симметричная разность* **Открытый тест.**

Текст задания: Одна из уровенных поверхностей потенциала силы тяжести W, в любой точке перпендикулярная направлению силы тяжести и образующая, таким образом, замкнутую фигуру, принимаемую за фигуру Земли, называется…

Список верных ответов: *Геоид*.

### **Открытый тест.**

Текст задания: Математически определённое отображение поверхности эллипсоида или шара на плоскости карты называется…

Список верных ответов: *Картографическая проекция*.

### **Открытый тест.**

Текст задания: Извлечение необходимой полезной информации об изучаемой территории по материалам данных дистанционного зондирования называется…

Список верных ответов: *Дешифрирование*.

### **Открытый тест.**

Текст задания: Американская система спутникового позиционирования GPS действует в координатной системе…

Список верных ответов: *WGS – 84*.

### **Закрытый тест.**

Текст задания: Рабочая группировка Российской системы спутникового позиционирования ГЛОНАСС должна состоять:

Список ответов в группе:

1. из 18 ИСЗ.

- 2. из 24 ИСЗ.
- 3. из 30 ИСЗ.

4. из 12 ИСЗ.

Список верных ответов: *из 24 ИСЗ*.

### **Открытый тест.**

Текст задания: Российская система спутникового позиционирования ГЛОНАСС действует в координатной системе…

Список верных ответов: *ПЗ – 90*.

**Тест Короткий ответ**

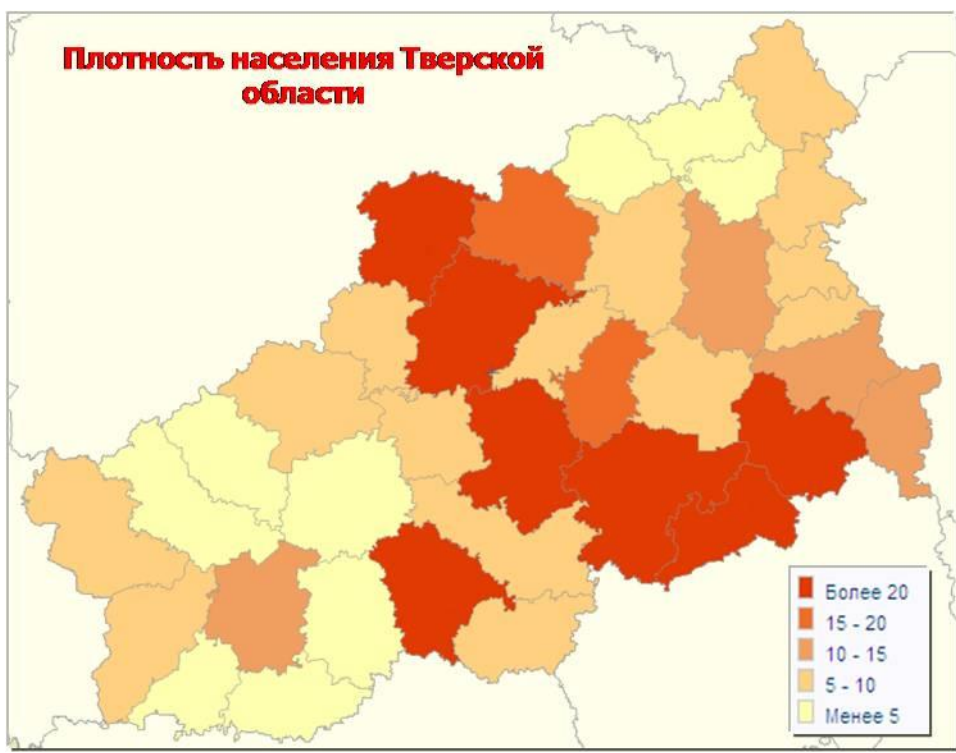

Способ картографического изображения, применяющийся для показа относительных статистических показателей по единицам административнотерриториального деления называется ...

Список верных ответов: *Картограмма*

**Тест верно/не верно**

Данная схема описывает квадротомическую модель данных.

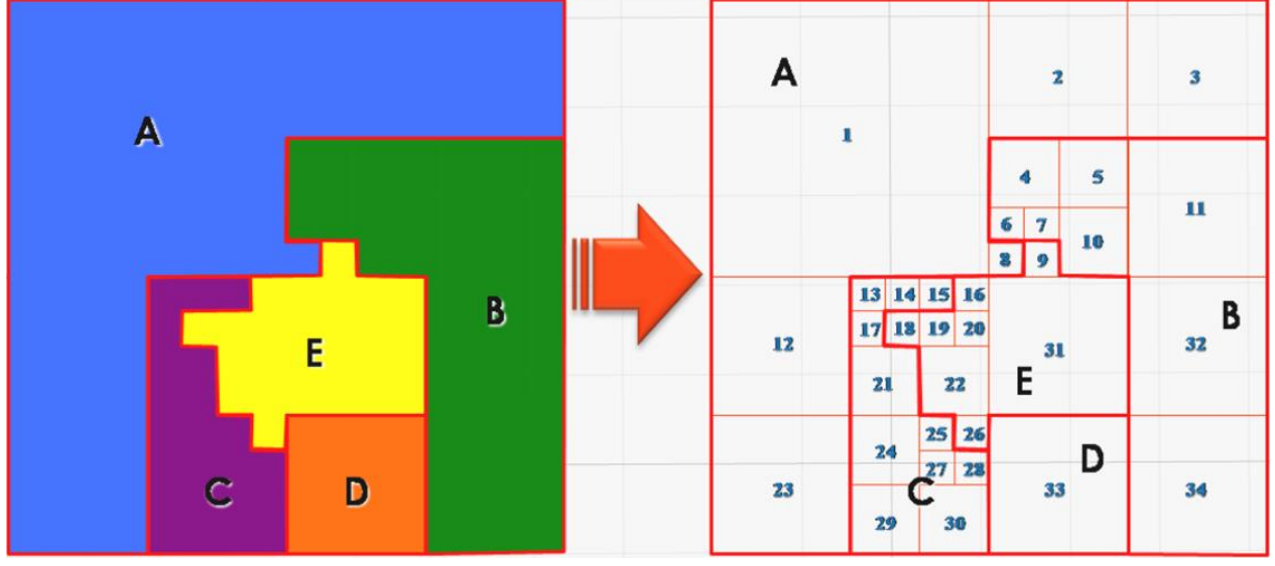

Список верных ответов: *Верно*

#### **3. Вопросы для подготовки к экзамену: Основы ГИС**

- 1. В чём выражается информатизация и технологизация географических исследований?
- 2. В чём заключается роль геоинформационного картографирования?
- 3. Каковы основные модели взаимодействия картографии, геоинформатики и ДДЗ?
- 4. Каковы базовые понятия информатики?
- 5. Каковы базовые типы данных?
- 6. В чём различия векторной и растровой графики?
- 7. Какие системы координат используются в ГИС?
- 8. Как применяются в геоинформатике проекции Гаусса-Крюгера и проекции UTM?
- 9. Что такое пространственные географические объекты и данные?
- 10.В чём различия непрерывных и дискретных данных?
- 11.Что такое атрибута объекта?
- 12.Какие бывают пространственные распределения?

### **Организация данных в ГИС**

- 1. Что такое база географических данных?
- 2. Что такое база картографических данных?
- 3. Что такое удалённые базы данных?
- 4. Что представляет собой иерархическая структура баз данных?
- 5. Что представляет собой сетевая структура баз данных?
- 6. Что представляет собой реляционная структура баз данных?
- 7. Как может осуществляться импорт данных в ГИС?
- 8. Как может осуществляться взаимодействие геоинформационных систем и Интернет?
- 9. Что такое картографические Интернет-серверы?
- 10. Что относится к базовым типам пространственных объектов?
- 11. Что такое растровая модель данных и в чём её особенности?
- 12. Что такое квадротомическая модель данных?
- 13. Что такое векторная модель данных и в чём её особенности?
- 14. В чём сходства и различия векторной не топологической и топологической моделей данных?

### **Формирование ГИС**

- 1. Что такое географические информационные системы?
- 2. Что относится функциональным возможностям ГИС?
- 3. Каковы основные классификации ГИС?
- 4. Что такое системы автоматизированного проектирования?
- 5. В чём сходство и в чём различия между ГИС и САПР?
- 6. В чем состоят особенности геоинформационного программного обеспечения?
- 7. Что такое полнофункциональные ГИС?
- 8. Что такое специализированные ГИС?
- 9. В чём сходство и в чём различия между полнофункциональными и специализированными ГИС?
- 10. Что относится к основной электронной продукции?
- 11. Что относится к источникам пространственных данных?
- 12. Как в качестве источников используются тематические карты и атласы? **Анализ средствами ГИС**
- 1. В чём отличие простого и геодезического расстояний?
- 2. Что такое статистические поверхности?
- 3. Что такое интерполяция на основе нерегулярной триангуляционной сети (TIN)?
- 4. Что такое триангуляция Делоне?
- 5. Что такое интерполяция методом обратных взвешенных расстояний  $(IDW)?$
- 6. Какова методика построения графиков на основе ЦМР?
- 7. Что представляют собой классифицированные поверхности?
- 8. Каковы основные принципы построения выражений в среде ГИС?
- 9. Какова роль операторов в составлении выражений?
- 10. Какова общая процедура организации запросов в среде ГИС?
- 11. Что такое классификация и переклассификация данных?
- 12. Что такое многослойные буферы?
- 13. Что такое пространственные распределения?
- 14. Что такое пространственно-коррелированные распределения?
- 15. Что представляет собой задача коммивояжёра?
- 16. Как осуществляется поиск и анализ оптимального маршрута?
- 17. В чём сущность картографического наложения? **Применение ГИС**
- 1. Как технологически взаимодействуют ГИС и Интернет?
- 2. Что такое Интернет-картографирование?
- 3. Что такое картографические web-сервисы?
- 4. Как проявляется интеграция ДДЗ в картографические web-сервисы?
- 5. Что такое атласные информационные системы?
- 6. Как осуществляется интеграция ГИС и систем принятия решений?
- 7. Что такое справочно-информационные ГИС?
- 8. Как используются ГИС в геоэкологических исследованиях и мониторинге сред?
- 9. Что такое земельная информационная система (ЗИС)?
- 10. Как используются геоинформационные системы для видения городского, земельного, лесного и водного кадастров?
- 11. В чём выражается применение ГИС в социально-экономических исследованиях?
- 12. Как используют ГИС различные силовые структуры?

### *2) Требования к рейтинг-контролю*

В соответствии с действующим «Положением о рейтинговой системе обучения студентов ТвГУ» принятом на заседании ученого совета ТвГУ 31.05.2017 г., протокол №10 содержание дисциплины делится на два модуля.

Текущий контроль в каждом модуле предусматривает проведение рейтингового контроля в письменной форме.

**Промежуточная аттестация по дисциплине – экзамен.** 

Максимальная сумма рейтинговых баллов по учебной дисциплине, заканчивающейся экзаменом, по итогам семестра составляет **60** баллов.

Ответ студента на экзамене оценивается суммой до **40** рейтинговых баллов.

#### **1 модуль**

#### **Темы, изучаемые в модуле:**

Тема 1. Теоретические основы ГИС.

Тема 2. Пространственные данные.

Тема 3. Математическая основа карт в ГИС.

Тема 4. Геоинформационные структуры данных.

Тема 5. Модели пространственных данных в ГИС.

Тема 6. Определение ГИС.

Тема 7. Программное обеспечение ГИС.

Максимальная сумма баллов по модулю **30** баллов, из них текущий контроль учебной работы студента 24 балла, рейтинговый контроль 6 баллов.

Текущая работа студента по модулю складывается:

Лабораторные работы: 9 баллов.

Тесты для самоконтроля: 15 баллов.

Рейтинговый контроль по модулю проводится в форме письменной работы – 6 баллов.

# **Контрольные вопросы 1 модуля**

#### **Вопросы для проведения рубежного контроля:**

- 1. Геоинформатика и геоинформационные технологии.
- 2. Периодизация в развитии геоинформатики.
- 3. Системы координат, применяющиеся в ГИС.
- 4. Географические информационные системы (ГИС).
- 5. Функциональная структура ГИС.
- 6. Классификации геоинформационных систем.
- 7. Автоматизированная картографическая система (АКС).
- 8. Геоинформационное программное обеспечение и САПР.
- 9. Полнофункциональные и специализированные ГИС.
- 10. Географическая информационная система ArcGIS.
- 11. Базы географических и картографических данных.
- 12. Удалённые базы данных и доступ к ним.
- 13. Системы управления базами данных (СУБД) в ГИС.
- 14. Структуры баз данных.
- 15. Конвертация данных и обменные форматы.
- 16. Взаимодействие геоинформационных систем и Интернет.
- 17. Картографические Интернет-серверы (IMS).
- 18. Интеграция данных дистанционного зондирования и ГИС.
- 19. Использование данных систем глобального позиционирования. Применение картометрических функций в ГИС-анализе.
- 20. Облачные технологии в ГИС.
- 21. Основные облачные сервисы.
- 22. Проектирование баз геоданных.

#### **2 модуль**

#### **Темы, изучаемые в модуле:**

Тема 1. Источники данных для ГИС.

Тема 2. Тематическое картографирование в ГИС.

Тема 3. Пространственный анализ в ГИС.

Тема 4. Представление моделей поверхностей.

Тема 5. Интеграция ГИС, Интернет и ДДЗ.

Тема 6. Использование ГИС в географии и природопользовании.

Максимальная сумма баллов по модулю **30** баллов, из них текущий контроль учебной работы студента 24 балла, рейтинговый контроль 6 баллов.

Текущая работа студента по модулю складывается:

Лабораторные работы: 15 баллов.

Тесты для самоконтроля: 9 баллов.

Рейтинговый контроль по модулю проводится в форме письменной работы – 6 баллов.

### **Контрольные вопросы 2 модуля**

#### **Вопросы для проведения рубежного контроля:**

- 1. Цифровые модели рельефа (ЦМР).
- 2. Линейная и нелинейная интерполяция.
- 3. Модель TIN и триангуляция Делоне.
- 4. Методы интерполяции (IDW, Kriging, Spline и Trend).
- 5. Трёхмерная визуализация и основы 3D-моделирования.
- 6. Выборки.
- 7. Запросы. Пространственные запросы.
- 8. Понятие и основные принципы классификации.
- 9. Методы классификации.
- 10. Буферизация.
- 11. Пространственные и пространственно-коррелированного распределения.
- 12. Анализ ближайшего соседа (анализ близости).
- 13. Назначение сетевого анализа и принципы организации сети.
- 14. Задачи, решаемые на основе сетевого анализа.
- 15. ГИС и системы поддержки принятия решений.
- 16. Справочно-информационные ГИС.
- 17. ГИС в геоэкологических исследованиях и мониторинге сред.
- 18. Использование геоинформационных систем для видения городского, лесного и водного кадастров.
- 19. Земельные информационные системы (ЗИС).
- 20. ГИС в муниципальном управлении.
- 21. Применение географических информационных систем в различных отраслях производства.
- 22. ГИС в социально-экономических исследованиях.
- 23. ГИС в силовых структурах

Промежуточная аттестация в соответствии с учебным планом по направлению 05.03.06 Экология и природопользование (профиль: Геоэкология) по дисциплине «ГИС в экологии и природопользовании» проводится в форме экзамена.

Экзаменационные билеты включают два устных вопроса. В ходе экзамена проверяются все составляющие планируемых результатов обучения по дисциплине.

Устный ответ оценивается по следующим критериям (каждый вопрос максимум 20 баллов):

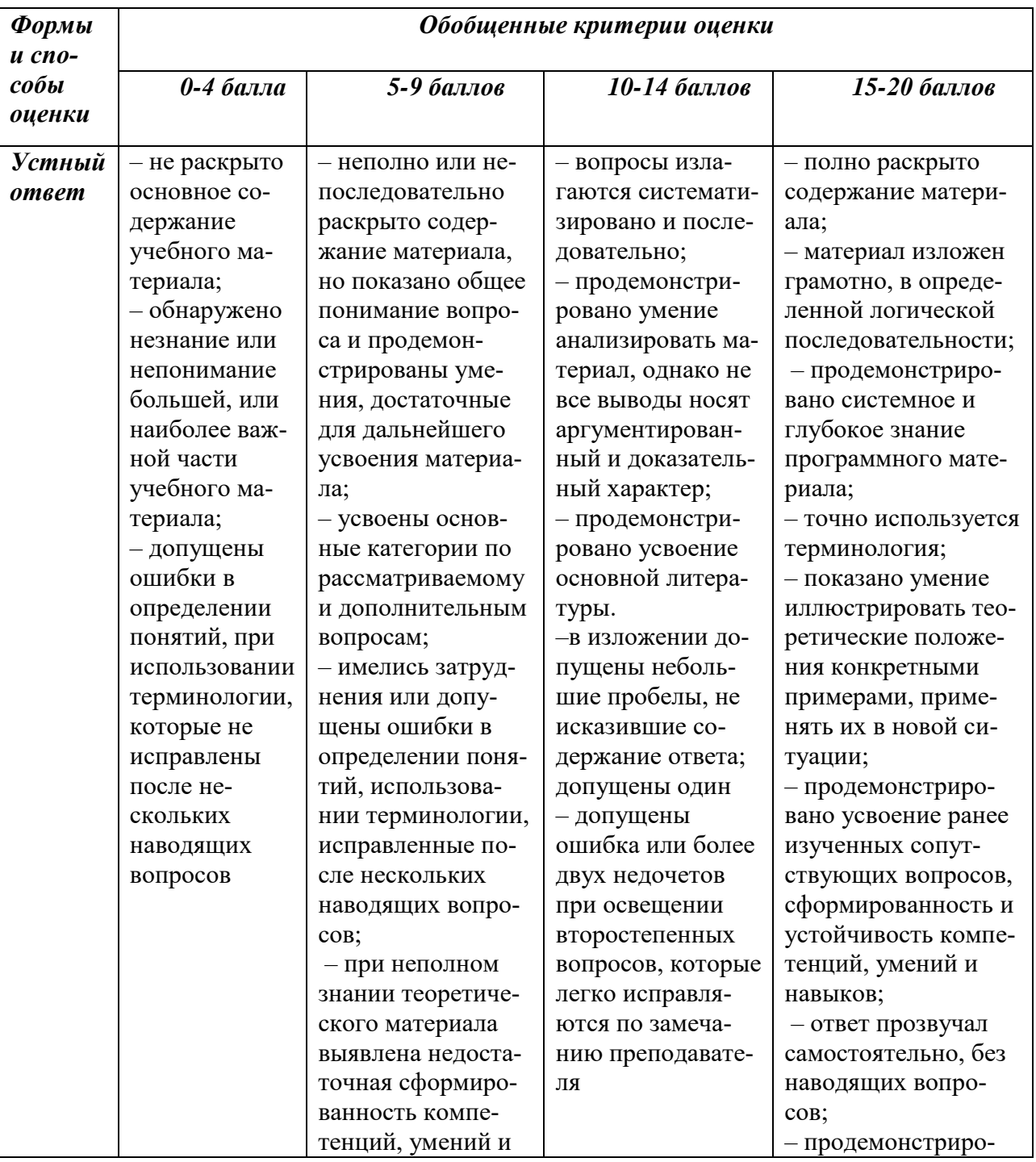

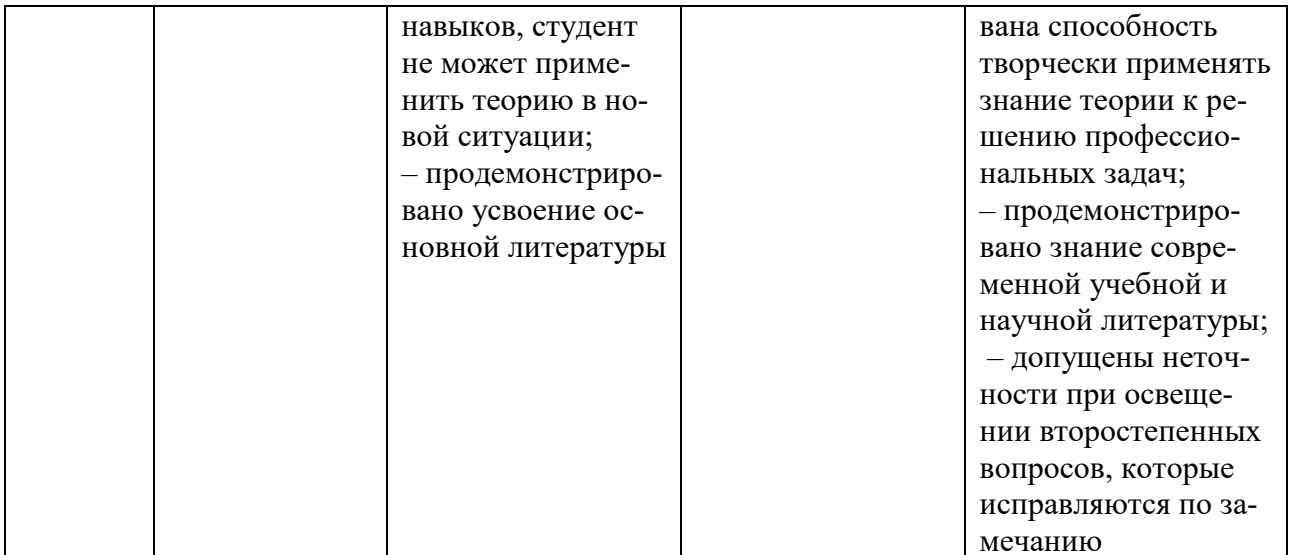

### VIII. Перечень педагогических и информационных технологий, используемых при осуществлении образовательного процесса по дисциплине (или модулю), включая перечень программного обеспечения и информационных справочных систем (по необходимости)

### Образовательные технологии

В процессе освоения дисциплины «ГИС в экологии и природопользовании» используются следующие образовательные технологии, способы и методы формирования компетенций: традиционные лекции, лекции-визуализации, лабораторные работы, метод малых групп, письменные контрольные работы, тестирование.

### Программное обеспечение

Adobe Reader XI – бесплатно ArcGIS 10.4 for Desktop - Акт приема передачи на основе договора №39 а от 18.12.2014 Bilko  $3.4 - 6$ есплатно Google Chrome - бесплатно Kaspersky Endpoint Security 10 для Windows – Акт на передачу прав  $\mathcal{N}$ 2129 от 25 октября 2016 г. MS Office 365 pro plus - Акт приема-передачи № 369 от 21 июля 2017 Microsoft Windows 10 Enterprise - Акт приема-передачи № 369 от 21 июля 2017 MapInfo Professional 12.0 - Акт о передаче прав по условиям договора  $\mathcal{N}_2$ 26/2014-Y or 10.02.14 Microsoft Visual Studio Enterprise 2015 - Акт предоставления прав № Тr035055 от 19.06.2017 Mozilla Firefox 46.0.1 (x86 ru) – бесплатно  $Notepad++ - 6ecni$ латно  $OpenOffice - 6$ есплатно QGIS 2.16.2.16.2 Nidebo - бесплатно WinDjView  $2.1 - 6$ есплатно

# **IX. Материально-техническая база, необходимая для осуществления образовательного процесса по дисциплине (или модулю)**

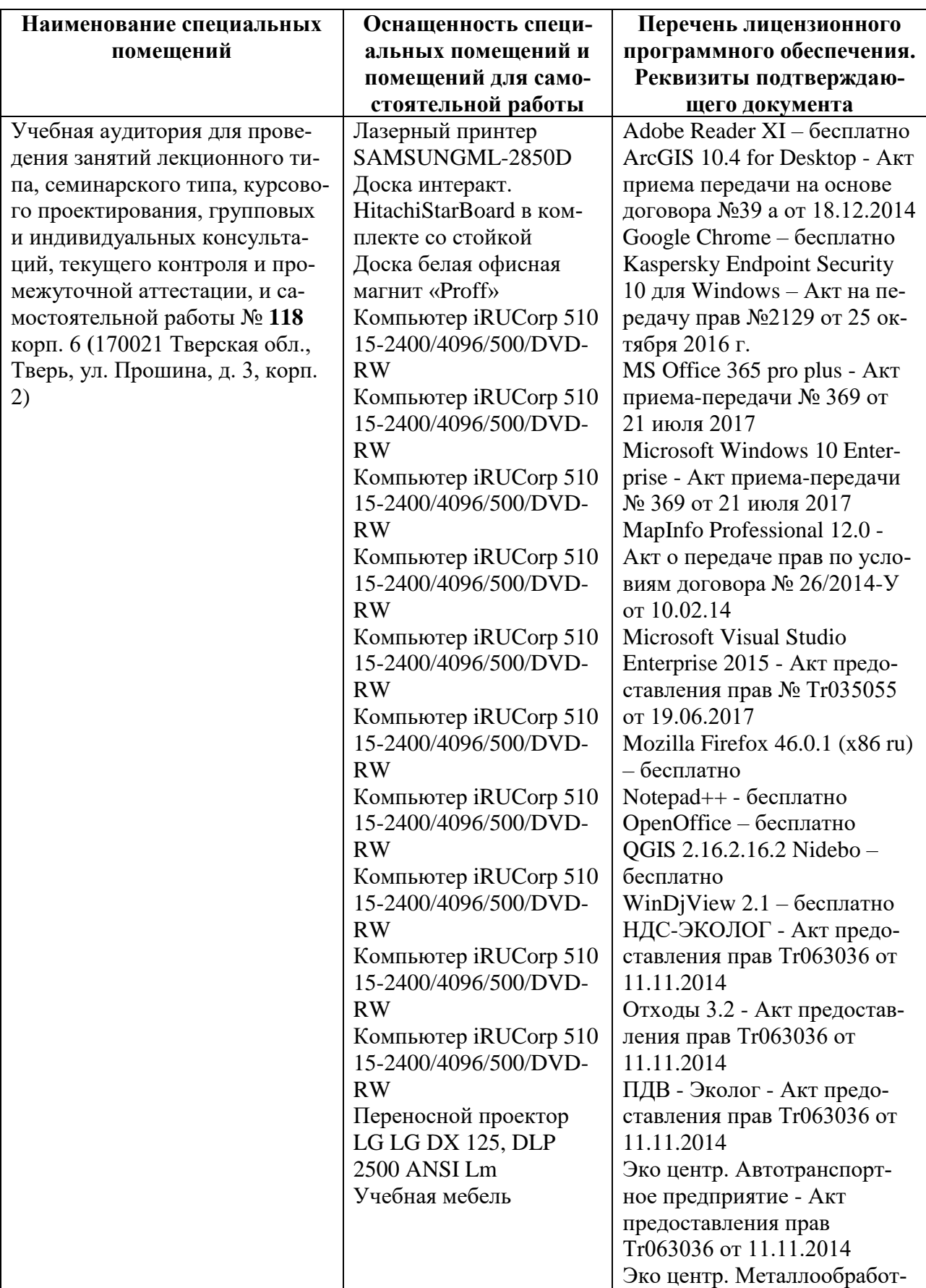

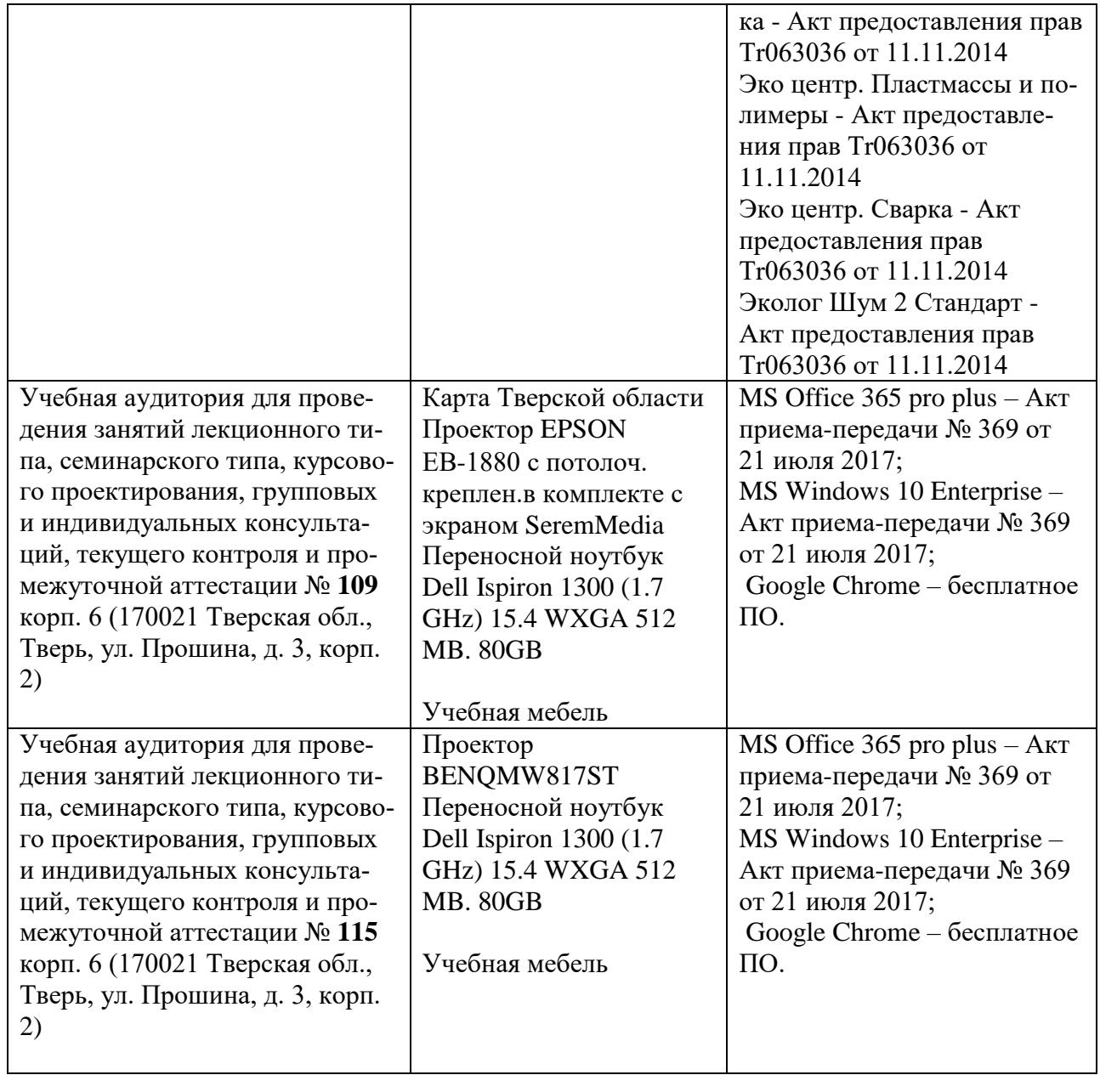

# **Помещения для самостоятельной работы:**

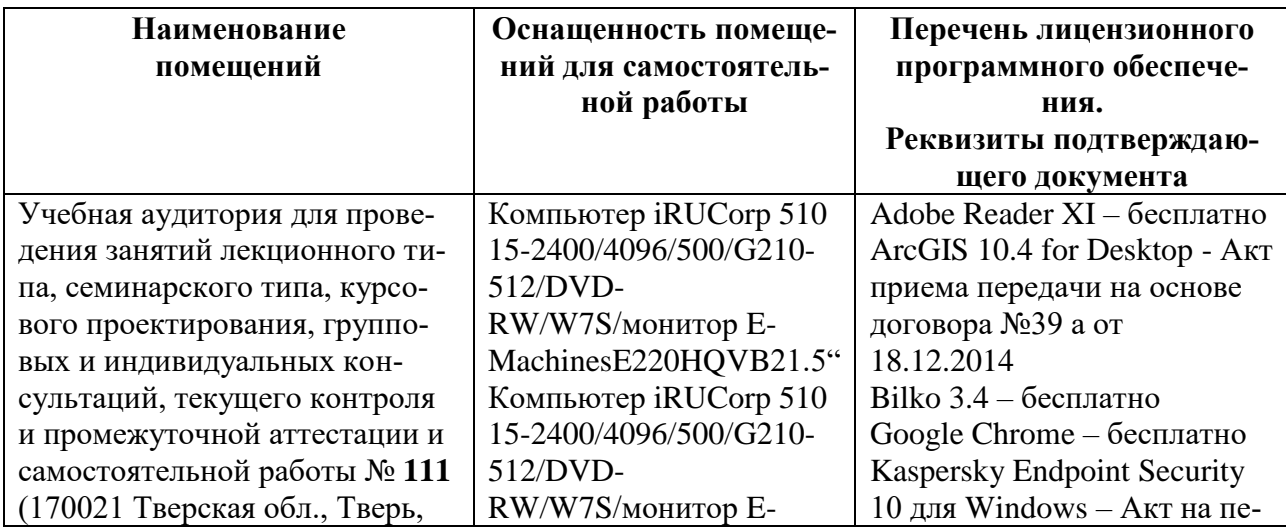

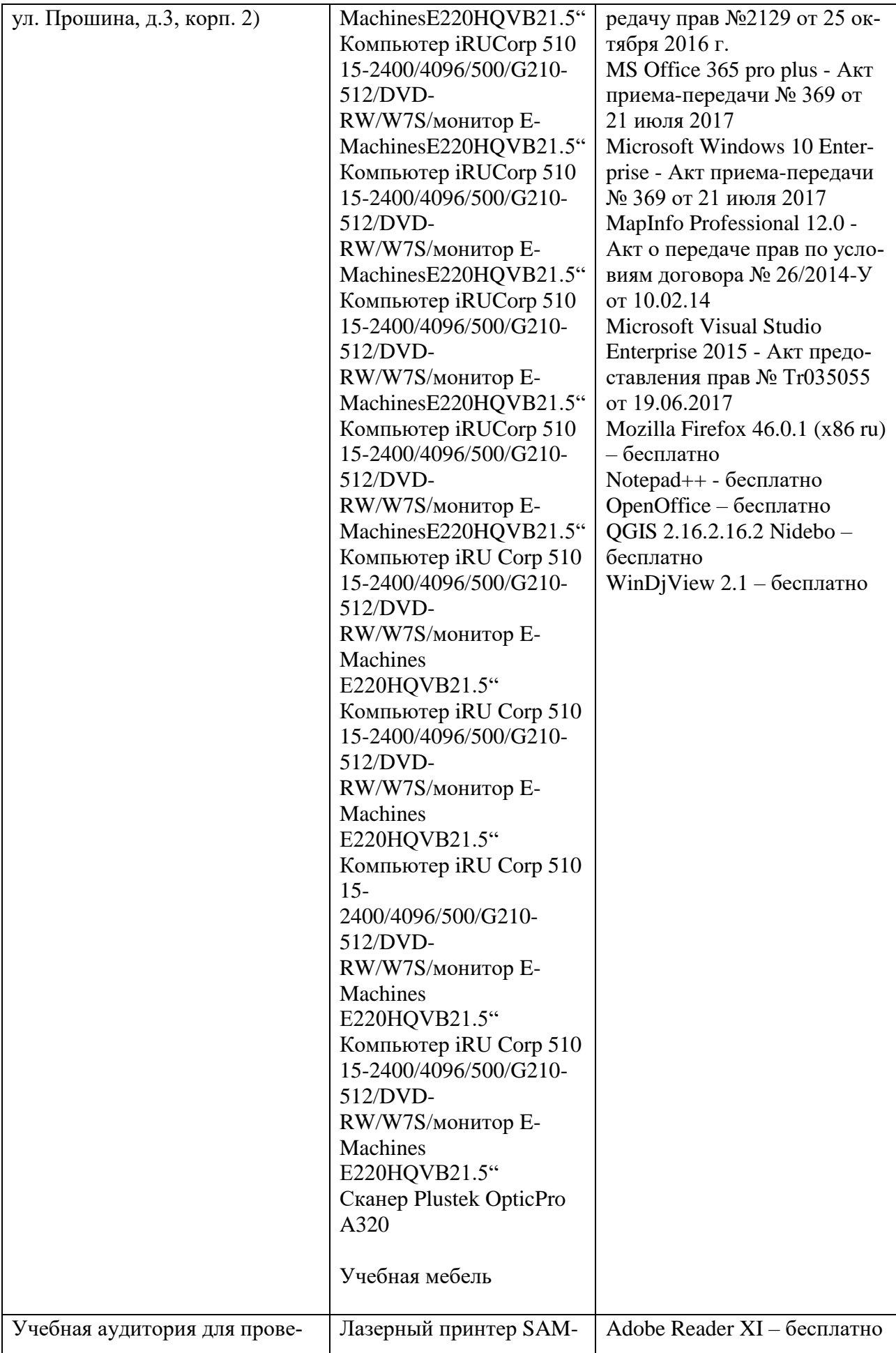

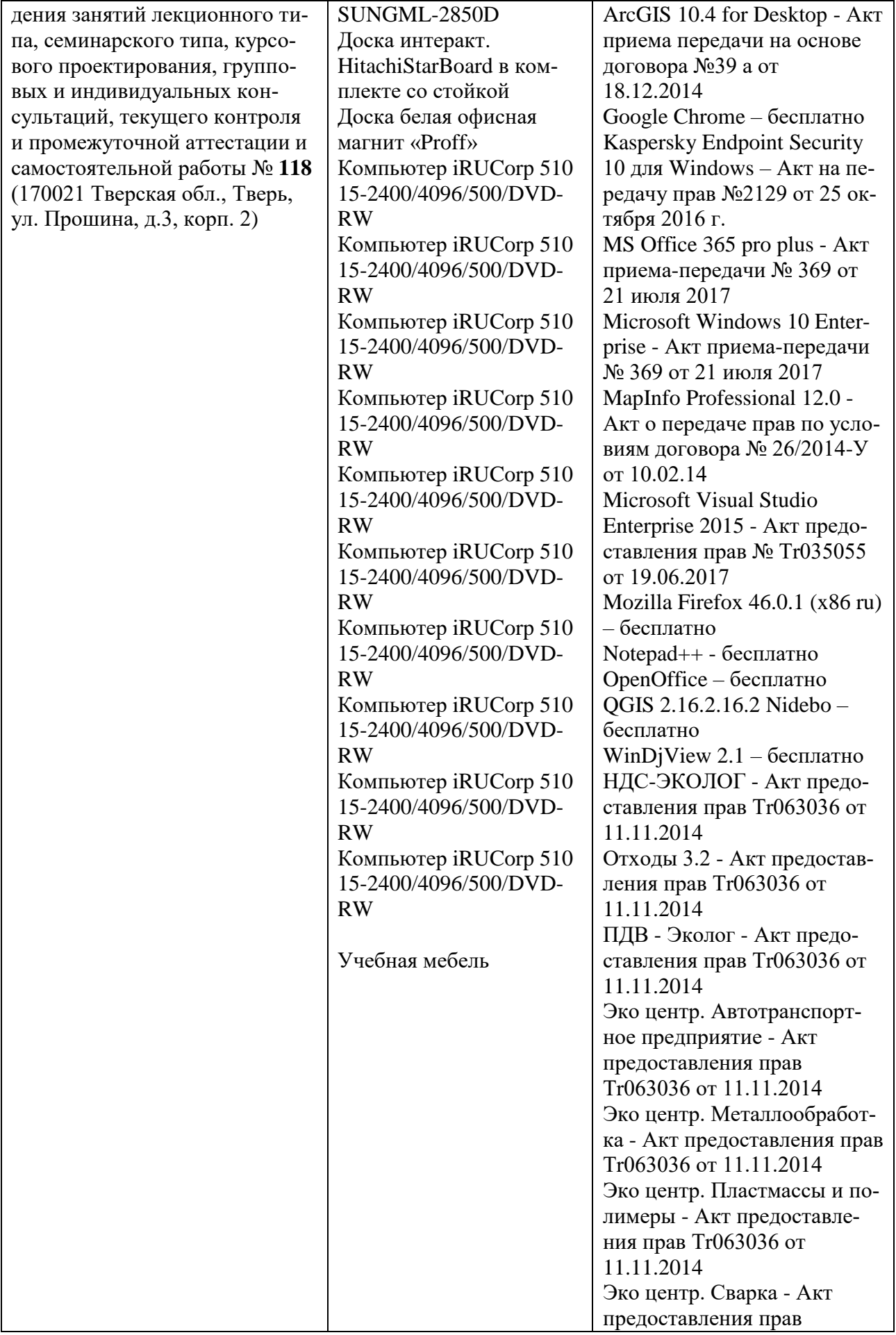

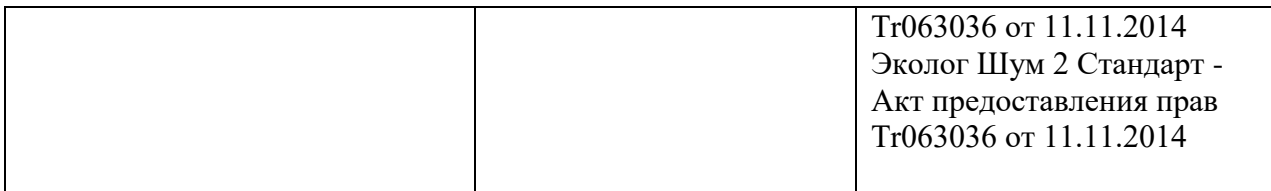

# **Х. Сведения об обновлении рабочей программы дисциплины (или модуля)**

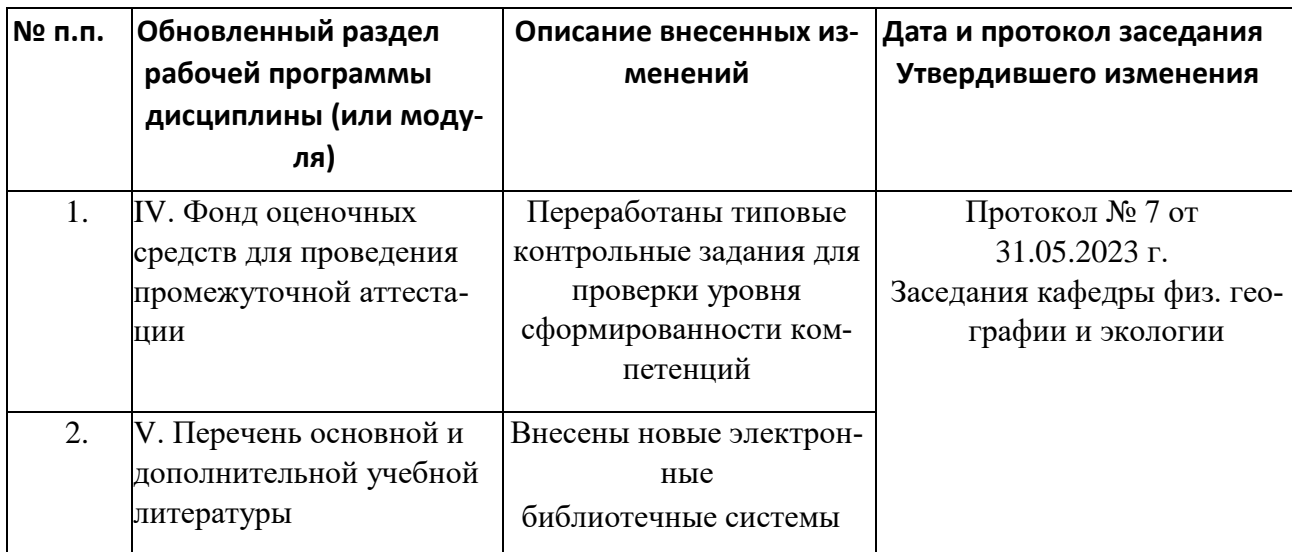